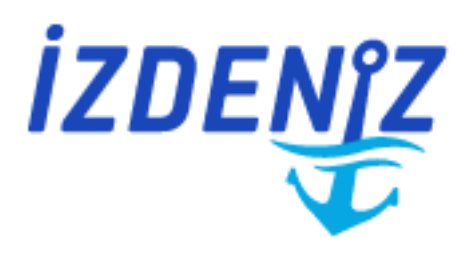

# **İZDENİZ A.Ş.**

## Web Servis Kullanım Dokümanı  $V.1.0$

### **İÇİNDEKİLER**

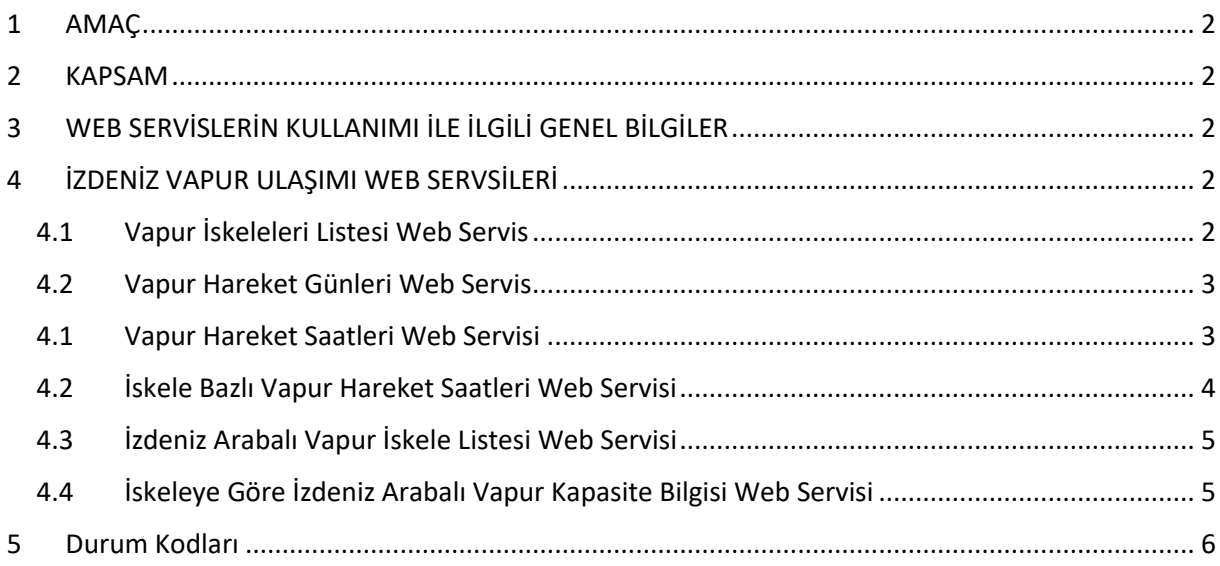

#### <span id="page-1-0"></span>**1 AMAÇ**

Bu doküman; ilgili birim tarafından geliştirilen web servislerin Açık Veri Portalında paylaşılması amacı ile hazırlanmıştır.

#### <span id="page-1-1"></span>**2 KAPSAM**

Doküman ilgili birim tarafından geliştirilen web servisleri kapsamaktadır. Doküman içeriğinde web servisler, metot kullanım bilgileri ve metot dönüş bilgileri bulunmaktadır.

#### <span id="page-1-2"></span>**3 WEB SERVİSLERİN KULLANIMI İLE İLGİLİ GENEL BİLGİLER**

Geliştirilen web servislerin JSON objesi olarak dönüş yapması sağlanmaktadır.

#### <span id="page-1-3"></span>**4 İZDENİZ VAPUR ULAŞIMI WEB SERVSİLERİ**

#### <span id="page-1-4"></span>**4.1 Vapur İskeleleri Listesi Web Servis**

Bu web serviste vapur iskeleleri bilgisi paylaşılmıştır.

#### **4.1.1 Web Servis Adresi:**

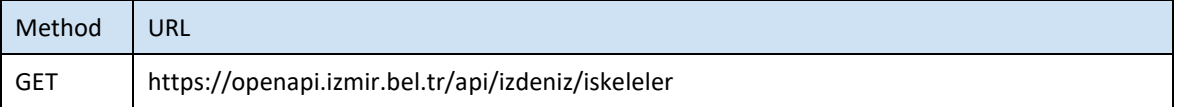

#### **4.1.2 Servis Erişim Bilgileri**

Servise anonim olarak erişilebilir.

#### **4.1.3 Metot Parametre Listesi(REQUEST)**

Metot parametre almamaktadır.

#### **4.1.4 Metot Dönüş Listesi(RESPONSE)**

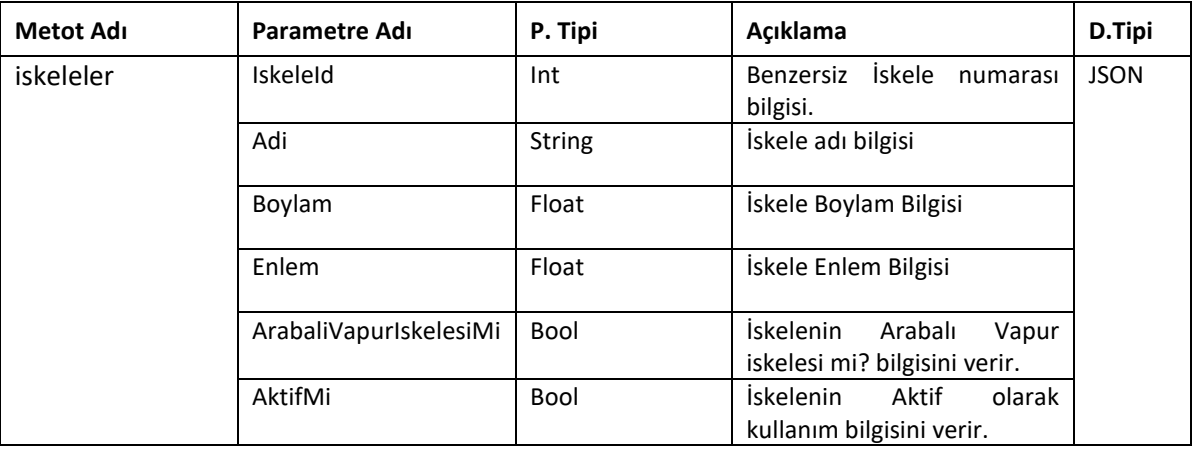

#### <span id="page-2-0"></span>**4.2 Vapur Hareket Günleri Web Servis**

Bu web serviste vapur seferlerinin mevcut olduğu günlerin bilgisi paylaşılmıştır.

#### **4.2.1 Web Servis Adresi:**

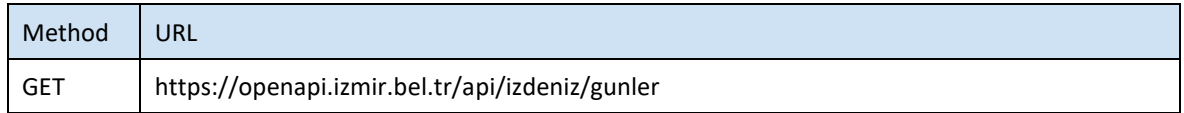

#### **4.2.2 Servis Erişim Bilgileri**

Servise anonim olarak erişilebilir.

#### **4.2.3 Metot Parametre Listesi(REQUEST)**

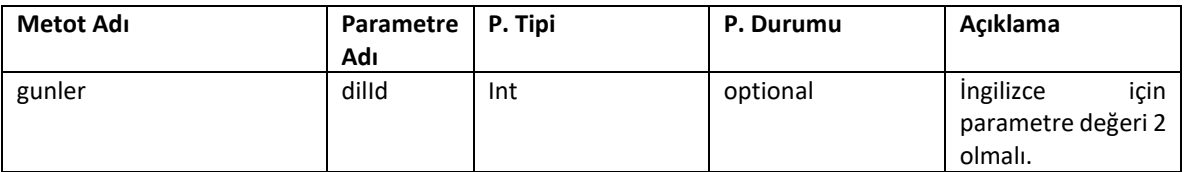

#### **4.2.4 Metot Dönüş Listesi(RESPONSE)**

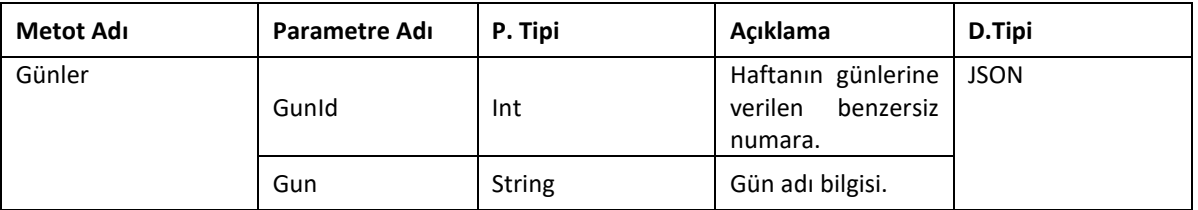

#### <span id="page-2-1"></span>**4.1 Vapur Hareket Saatleri Web Servisi**

Bu web serviste kalkış, varış iskeleleri ve güne göre vapur sefer saatleri bilgisi paylaşılmıştır.

#### **4.1.1 Web Servis Adresi:**

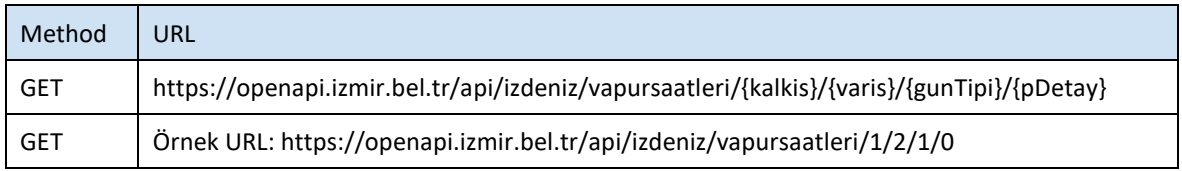

#### **4.1.2 Servis Erişim Bilgileri**

Servise anonim olarak erişilebilir.

#### **4.1.3 Metot Parametre Listesi(REQUEST)**

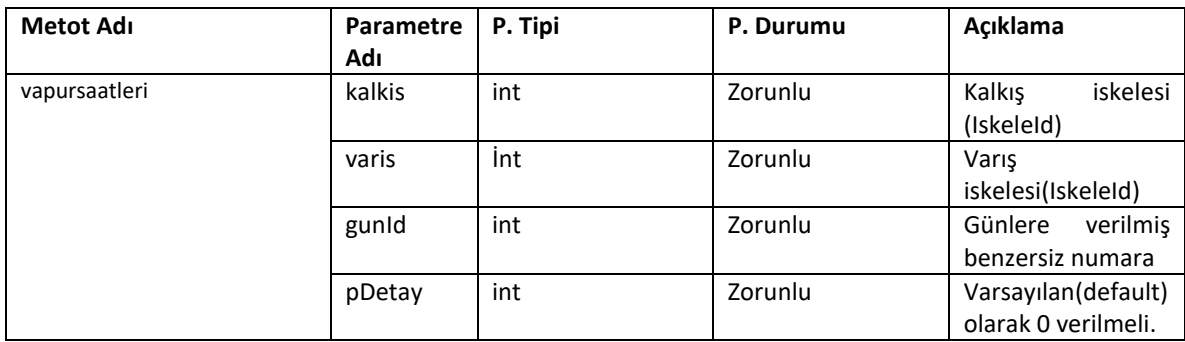

#### **4.1.4 Metot Dönüş Listesi(RESPONSE)**

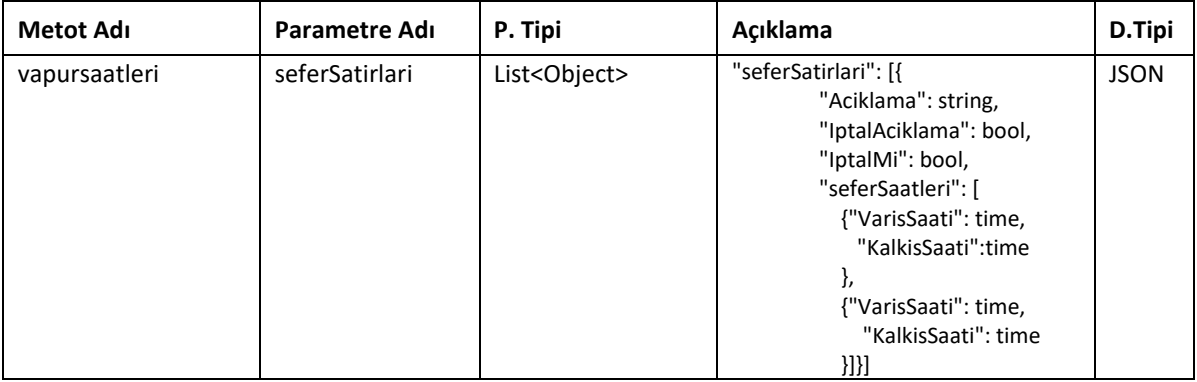

#### <span id="page-3-0"></span>**4.2 İskele Bazlı Vapur Hareket Saatleri Web Servisi**

Bu web serviste kalkış iskelesi ve güne göre vapur sefer saatleri bilgisi paylaşılmıştır.

#### **4.2.1 Web Servis Adresi:**

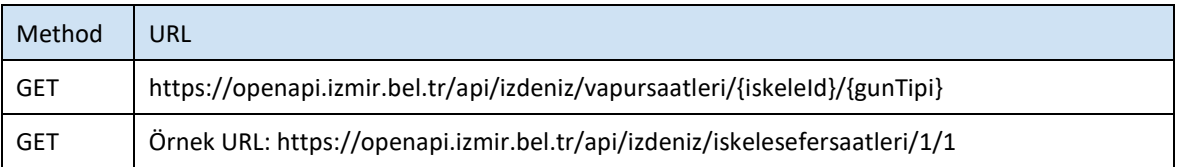

#### **4.2.2 Servis Erişim Bilgileri**

Servise anonim olarak erişilebilir.

#### **4.2.3 Metot Parametre Listesi(REQUEST)**

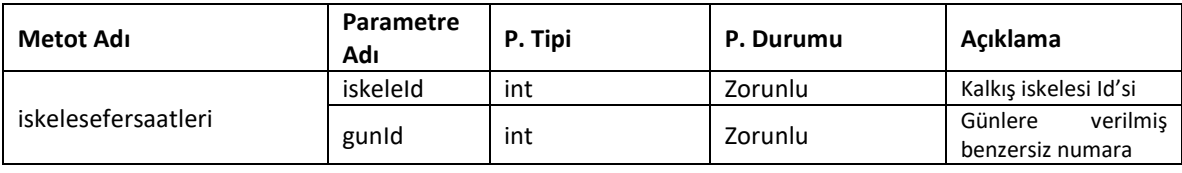

#### **4.2.4 Metot Dönüş Listesi(RESPONSE)**

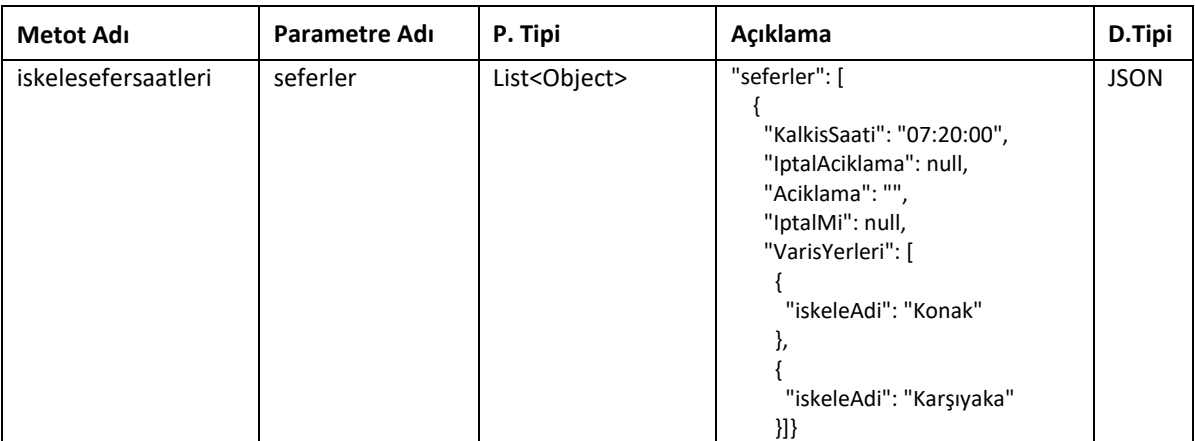

#### <span id="page-4-0"></span>**4.3 İzdeniz Arabalı Vapur İskele Listesi Web Servisi**

Bu web serviste arabalı vapur iskele listesi bilgisi paylaşılmıştır.

#### **4.3.1 Web Adresi:**

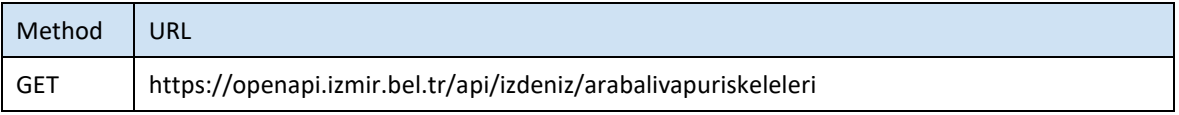

#### **4.3.2 Servis Erişim Bilgileri**

Servise anonim olarak erişilebilir

#### **4.3.3 Metot Parametre Listesi(REQUEST)**

Metot parametre almamaktadır

#### **4.3.4 Metot Dönüş Listesi(RESPONSE)**

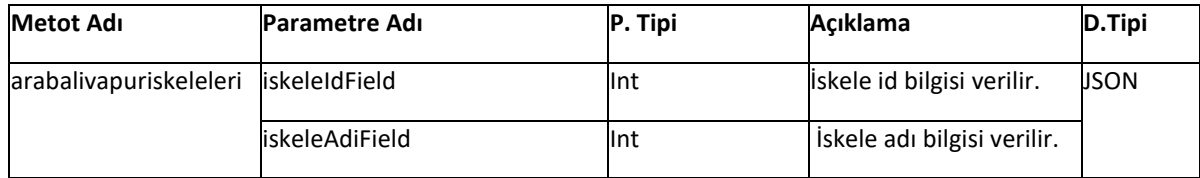

#### <span id="page-4-1"></span>**4.4 İskeleye Göre İzdeniz Arabalı Vapur Kapasite Bilgisi Web Servisi**

Bu serviste arabalı vapurun kalkış saati ve araç kapasite bilgileri paylaşılmıştır.

#### **4.4.1 Web Servis Adresi:**

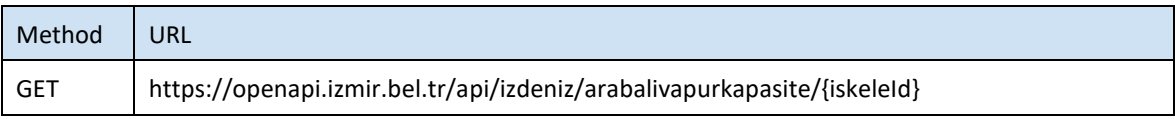

### **4.4.2 Servis Erişim Bilgileri**

Servise anonim olarak erişilebilir

#### **4.4.3 Metot Parametre Listesi(REQUEST)**

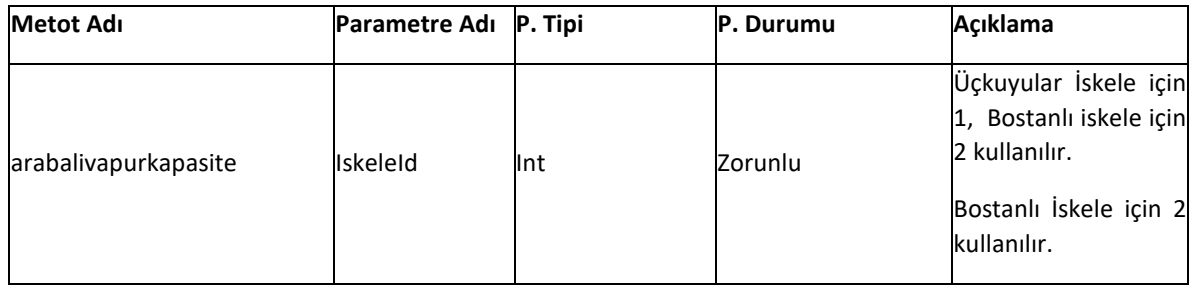

#### **4.4.4 Metot Dönüş Listesi(RESPONSE)**

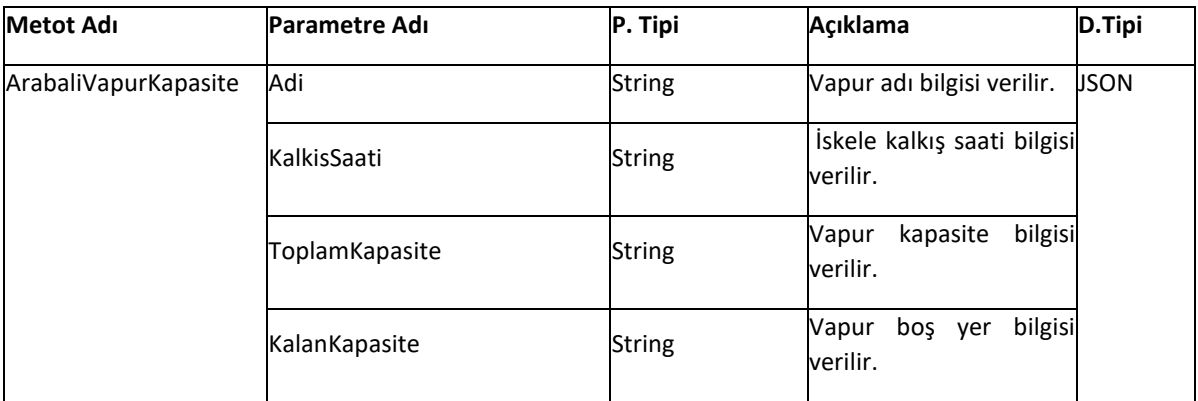

#### <span id="page-5-0"></span>**5 Durum Kodları**

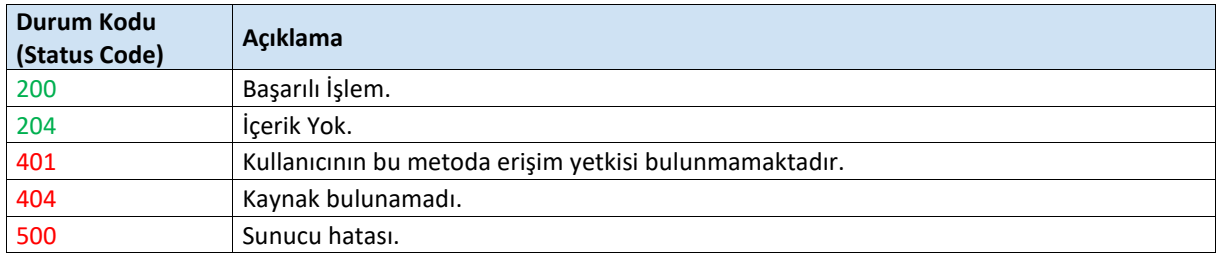